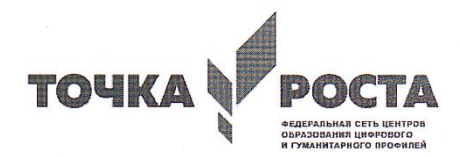

**RIPERDY** 

Муниципальное бюджетное общеобразовательное учреждение «Средняя общеобразовательная школа с. Старые Бурасы Базарно-Карабулакского муниципального района Саратовской области»

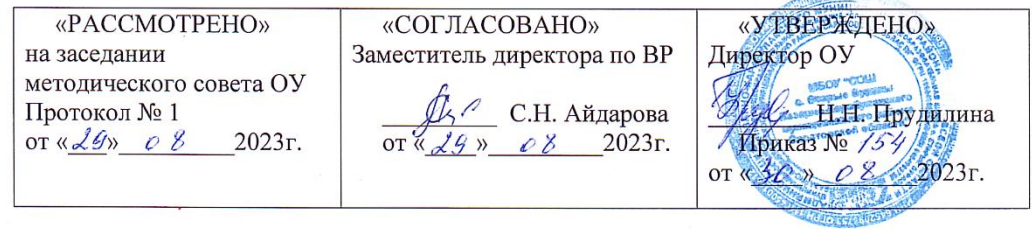

#### ДОПОЛНИТЕЛЬНАЯ ОБЩЕРАЗВИВАЮЩАЯ ПРОГРАММА «Занимательная анимация»

Направленность: естественно-научная Уровень: базовый Возраст обучающихся: 8-11 лет Срок реализации: 1 год

> Автор-составитель: Чуверкова Е.А. педагог дополнительного образования

с. Старые Бурасы. 2023 г.

 $\overline{\phantom{a}}$ 

Рабочая программа курса «Занимательная анимация» разработана с учетом возможностей применения ИКТ не только в учебном процессе, но и в реализации проектной деятельности. Программа учитывает возрастные, общеучебные и психологические особенности младшего школьника.

Курс рассчитан на 37 учебных часов.

На сегодняшний день все актуальнее звучит вопрос о новых технологиях в обучении, в связи с концепцией «Наша новая школа». В настоящее время школа способствует формированию таких качеств личности, как инициативность, способность творчески мыслить и находить нестандартные решения. Именно эти качества востребованы обществом в настоящее время.

Главной целью учителя является развитие творческой, конкурентно способной личности. Для этого необходимо создавать благоприятное пространство, способствующее успешному развитию каждого ребенка, через мотивацию учения, воспитание интереса к познавательной деятельности на уроках с применением ИКТ-технологий и выработку потребности и умения учиться.

В настоящее время нововведения стали реальностью повседневной жизни современной школы. Основной задачей является решение не «заставлять выучить», а «помочь развиваться». Внедрение ИКТ на всех уроках дает возможность преподавателям осознать место и роль компьютера в учебном процессе, оценить возможности новых компьютерных технологий как средства обучения.

Одним из важных мотивов учения младших школьников является интерес. Интерес - это активная познавательная направленность человека на тот или иной предмет, явление или деятельность, связанная с положительным эмоциональным отношением к ним. А стимулятором деятельности выступает личная заинтересованность ученика. Она состоит из реальных предметных, учебных, творческих действий в принятии решений по преодолению препятствий.

Интерес характеризуется познавательной активностью. Ученик ищетинтересующую его информацию, посвящает свободное время предмету познавательного интереса. Направляя интерес детей, их личную заинтересованность к этому предмету, учитель тем самым повышает познавательную активность. Предметом такой заинтересованности может стать создание мультипликационного фильма. Сегодня мультипликация уже перестала быть просто впечатляющим зрелищем, которое можно лишь воспринимать со все большего числа окружающих человека экранов. Она – элемент "новой грамотности". По мере компьютеризации нашей жизни, по мере наполнения школ современной техникой, все больше и больше появляется людей, осознающих образовательные и просто коммуникационные возможности новых технологий и их большую доступность. И эти технологические изменения приводят постепенно к изменениям в самих наших представлениях о том, что такое грамотный человек. Понятие грамотности во все большей степени включает в себя, кроме традиционных чтения и письма, еще и умение набирать текст на клавиатуре, записывать звук, создавать цифровуюфотографию и видео, работать с электронными документами. Мультипликация, безусловно, один из активных элементов в этом ряду мультимедийных возможностей.

Создание мультфильма на уроках - это, по сути, проектное обучение. Личностный смысл деятельности ученика повышает его мотивацию в учении и развивает его творческий потенциал.

#### **Планируемые результаты:**

#### **Личностные результаты:**

- принятие и освоение социальной роли учащегося, развитие мотивов учебной деятельности;

- развитие навыков сотрудничества при групповом и командном творческом взаимодействии;

- умение анализировать и сопоставлять, обобщать, делать выводы, проявлять настойчивость в достижении цели;

- формирование эстетических потребностей, ценностей и чувств;

- формирование ценностного отношения к мультипликации, как к культурному наследию народа

#### **Метапредметные результаты:**

- овладение способностью принимать и сохранять цели и задачи учебной деятельности, поиска средств ее осуществления;

- освоение способов решения проблем творческого и поискового характера;

- формирование умения планировать, контролировать и оценивать учебные действия в соответствии с поставленной задачей и условиями ее реализации;

- формирование умения понимать причины успеха/неуспеха учебной деятельности и способности конструктивно действовать даже в ситуациях неуспеха;

- определение общей цели и путей ее достижения, умение договариваться о распределении функций и ролей в совместной деятельности;

- умение работать в информационной среде в соответствии с содержанием общеобразовательной программы Предметные результаты:

- формирование первоначальных представлений о видах анимационных техник;

- овладение навыками сценической речи при звуковом сопровождении мультфильмов;

- приобретение первоначальных знаний о способах «оживления», т.е. движения

мультипликационных героев на экране и умений применять их для создания мультипликационных фильмов.

Результативность образовательной деятельности определяется способностью обучающихся на каждом этапе расширять круг задач на основе использования полученной в ходе обучения информации и навыков. Основным результатом завершения прохождения программы является создание конкретного продукта – защита творческого проекта, создание мультфильма.

#### СОДЕРЖАНИЕ КУРСА:

#### **Тема «Создание рисунков».**

Компьютерная графика. Примеры графических редакторов. Панель инструментов графического редактора. Основные операции при рисовании: рисование и стирание точек, линий, фигур. Заливка цветом. Другие операции.

В результате изучения данной темы учащиеся смогут научиться: выполнять основные операции при рисовании с помощью одной из компьютерных программ; сохранять созданные рисунки и вносить в них изменения.

#### **Тема «Создание мультфильмов и живых картинок».**

Анимация. Компьютерная анимация. Основные способы создания компьютерной анимации: покадровая рисованная анимация,

конструирование анимации, программирование анимации. Примеры программ для создания анимации (Перволого 3.0, Лого Миры3.0). Основные операции при создании анимации. Этапы создания мультфильма.

В результате изучения данной темы учащиеся смогут научиться:

- выполнять основные операции при создании движущихся изображений с помощью одной из программ;
- сохранять созданные движущиеся изображения и вносить в них изменения. При выполнении проектных заданий школьники будут учиться придумывать рисунок, предназначенный для какой-либо цели, и создавать его при помощи компьютера. В результате работы над созданием мультфильмов у детей сформируются следующие общеучебные умения и навыки:
- умение самостоятельно и мотивированно организовывать свою познавательную деятельность (от постановки цели до получения и оценки результата);
- участие в проектной деятельности, в организации и проведении учебноисследовательской работы;
- создание собственных произведений, в том числе с использованием мультимедийных технологий.

# **Тема «Создание мультфильмов в программе «Конструктор мультфильмов».**

В результате с работой в данной программе у учащихся происходит:

1 Развитие логического мышления - для того, чтобы создать

свой мультфильм, нужно продумать его сюжет, выбрать декорации, героев,

расставить их по своим местам, заставить двигаться. Развитие воображения - в распоряжении ребенка различные герои, музыка, смешные звуки. Все эти отдельные образы необходимо преобразовать в целостное и законченное действие, сочинить собственную сказку.

2 Знакомство с технологией создания мультфильмов -

мультипликатору предоставляется настоящая студия мультипликации, в которой он сможетсмонтировать мультфильм, озвучить его, добавить титры и записать на

диск.

Формирование чувства композиции и художественно-графических умений, навыков конструирования и проектирования - параллельно с работой за компьютером учащимся необходимо смоделировать будущий мультфильм, нарисовать эскизы и будущих героев.

3 Приобщение к творческому процессу и развитие терпения и трудолюбия -на создание простейшего мультфильма уйдет минут 20, но для того, чтобы сделать законченный мультфильм, необходимо много потрудиться.

4 Развитие базовых пользовательских навыков работы на компьютере иосвоение средств информационных технологий.

#### **Тема: «Пластилиновая мультипликация».**

Цель:

создание короткометражных пластилиновых мультфильмов Задачи:

- развитие творческих способностей детей
- развитие мелкой моторики рук
- развитие навыка работы в

команде

- Результаты обучения:
- участие в создании пластилинового мультфильма
- навыки работы в творческом коллективе с распределением ролей и задач
- раскрытие творческого потенциала ребенка;
- развитие навыков работы в команде;
- проявление индивидуальности ребенка;
- повышение общего культурного уровня;
- развитие чувства кадра, композиции, цвета, масштаба;
- прививание понятий о нравственности.

## **Содержание изучаемого курса**

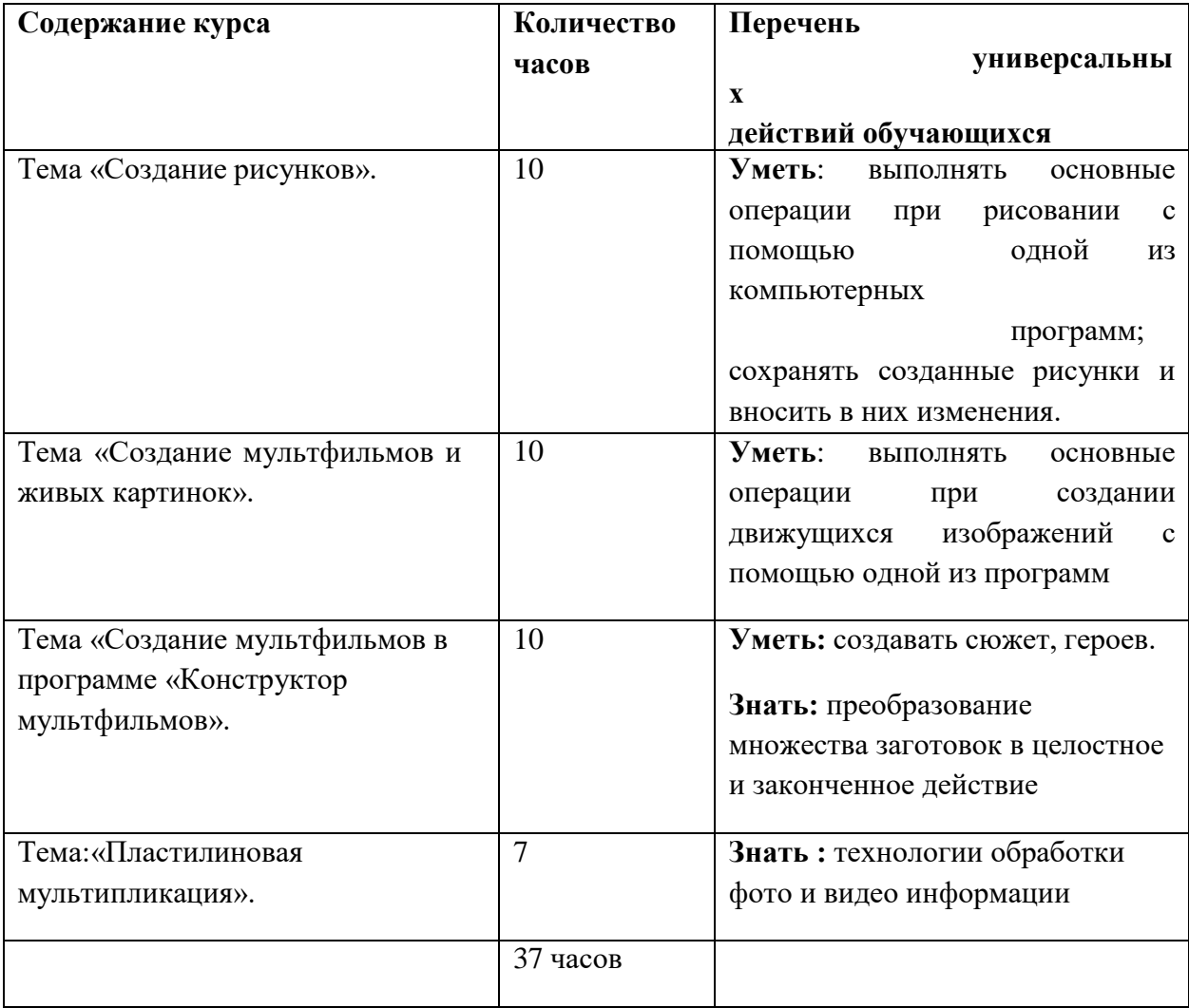

# УЧЕБНО-ТЕМАТИЧЕСКИЙ ПЛАН ЗАНЯТИЙ

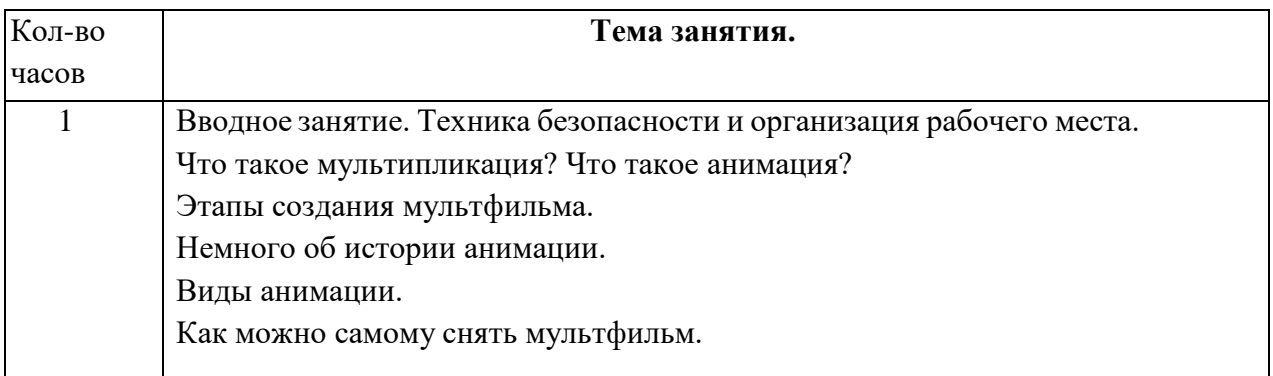

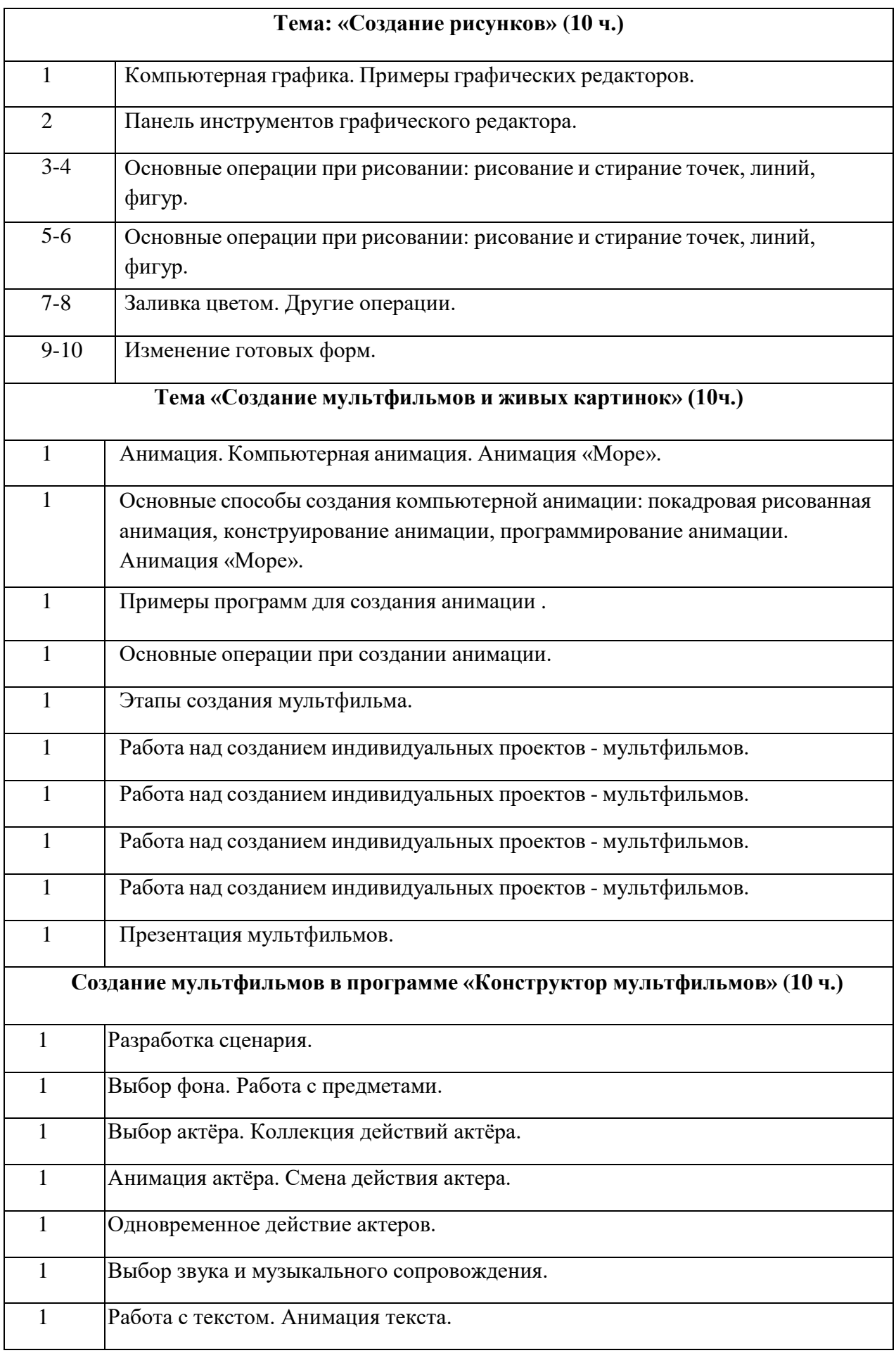

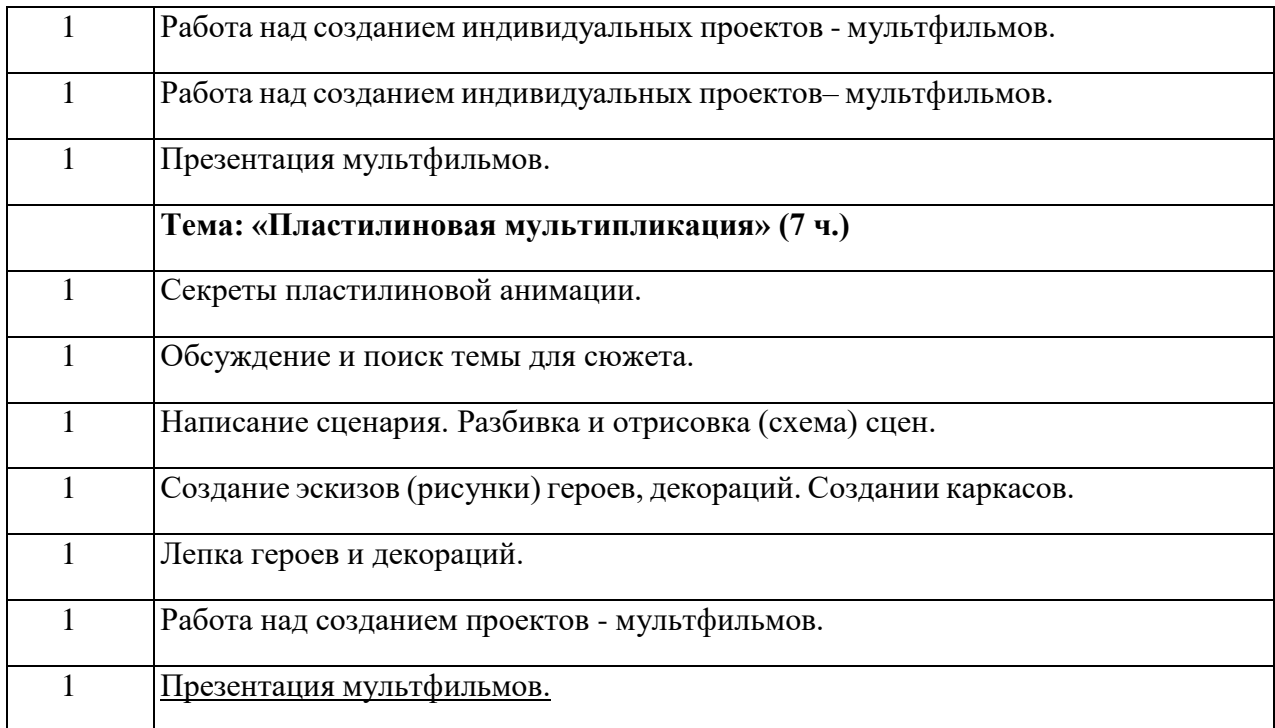

## **Перечень информационно-методического обеспечения**

## *Печатные пособия:*

- «Искусство рисования в PAINT», Москва 2007 год, «Учитель»
- **«**Как нарисовать все, что вы узнали о мультяшках», Е.Мартинкевич 2001, «Попурри»

#### *Цифровые ресурсы:*

- <http://www.toondra.ru/>
- <http://www.progimp.ru/>
- <http://www.intuit.ru/>
- [http://www.lostmarble.ru/help/art\\_cartoon/](http://www.lostmarble.ru/help/art_cartoon/)

#### *Оборудование:*

- Компьютерный класс
- Цифровые камеры
- Проектор
- Планшеты

Набор для рисования и лепки.